## **セキュリティコードについて**

セキュリティコードを設定していれば、万一、盗難にあってもセキュリティコードを入力しないと使 えないため、個人情報の流出を未然に防ぐことができます。

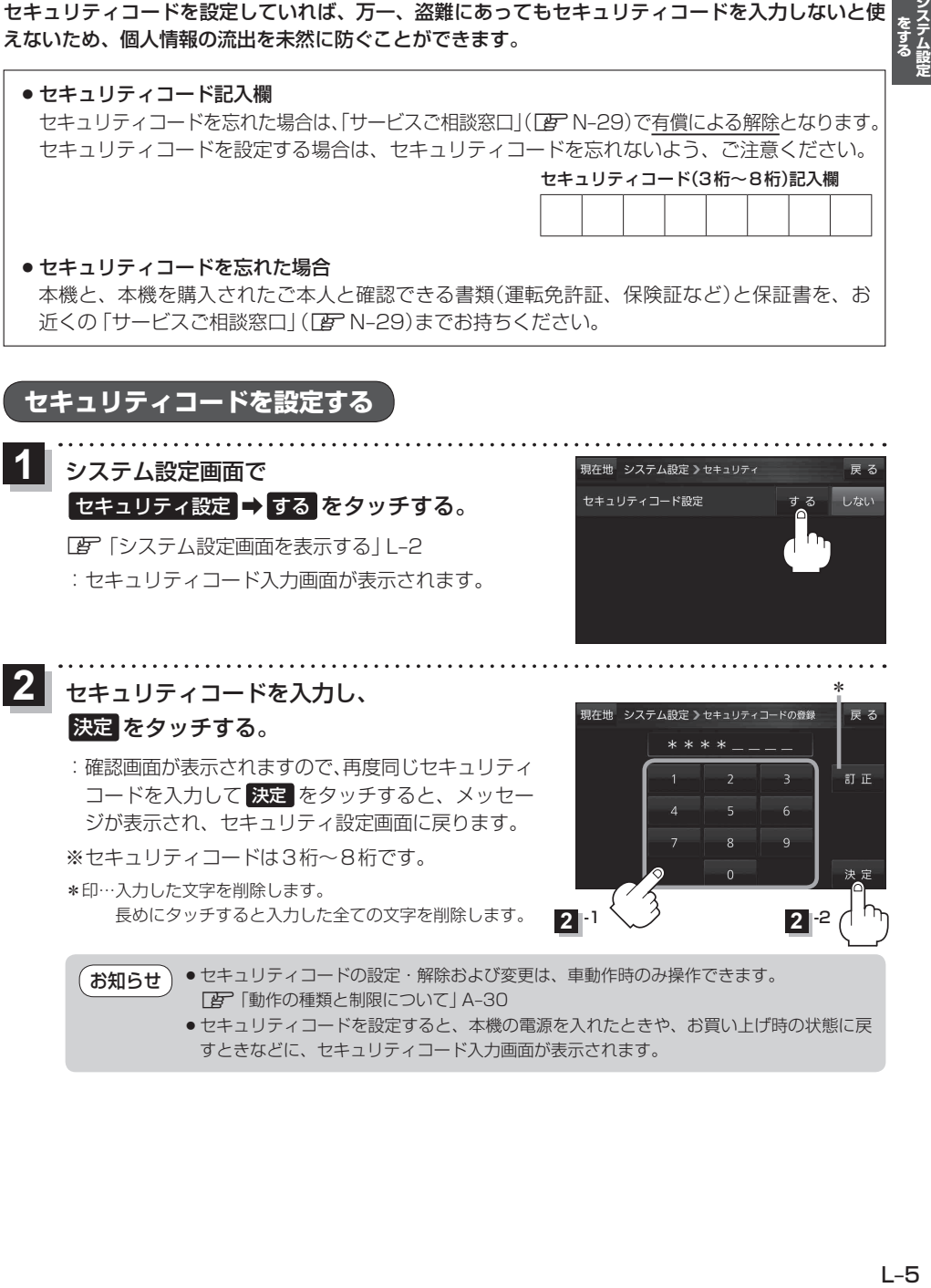

● セキュリティコードを設定すると、本機の電源を入れたときや、お買い上げ時の状態に戻 すときなどに、セキュリティコード入力画面が表示されます。